**Photoshop CS6 [Mac/Win]**

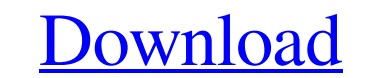

• \*\*PhotoStructure\*\* is a popular online tutorial for Photoshop, offering tools for manipulation and retouching.

**Photoshop CS6 Crack +**

Learn more. Learn about the best free Photoshop alternatives for Windows including Photoshop Express, GIMP, and Paint.net. Are you new to Adobe Photoshop? To get a quick overview of the program, see our Photoshop Guide. Learn to make wonderful memes, funny gifs, cheesy Photoshops, or humorous illustrations. Tip for a better workflow, here's our Photoshop tips and tricks that will help you to create wonderful graphics on the go. Get started with these 3 powerful Photoshop alternatives for Windows. Get a fast & free 30-day trial. What is Photoshop Elements? Photoshop Elements is an image editor for photographers, graphic designers, web designers and hobbyists. It is a good alternative to the professional version. It includes most of the features and tools of the professional version but with a simpler user interface, a shorter learning curve, and a price tag of only \$49. The goal of Photoshop Elements is to give you a photography and graphics program that's easy to learn, easy to use, and fun to play with. The features included in Photoshop Elements You can learn about the features in Photoshop Elements in the Adobe Photoshop Elements 2019 3D Photography Elements Quick Reference Guide. Depending on what edition you choose, Photoshop Elements comes with any or all of these features: Create adjustments that change the brightness, contrast, and colors of images Adjust the appearance of details and sharpen parts of images Work with layers to combine and edit different portions of a digital photograph Give your images a 3D look with layer styles and effects Combine multiple images into one photo Apply special effects to your images And more How to use Photoshop Elements There are 6 graphic editing features in Photoshop Elements that are similar to the Photoshop CC 2019 features: The Photoshop Elements 2020 keyboard shortcuts. Elements 6 is different in a few ways: Create a new document Use the traditional keyboard shortcuts to make new documents ( + New ) and open existing documents (  $Ctrl + N$  ). ). A new document opens in the foreground. Reminder: Photographers don't want to have to switch between the foreground and the background, because it takes time. And with Elements 6, you don't have to worry about accidentally opening an image that you're working on in the foreground or a681f4349e

My Mother and I My Mother and I is a 1938 American comedy film directed by Ralph Staub and starring Jean Arthur and Lucille Ball. Plot Mary Browning (Jean Arthur) has always believed her grandmother's stories about her mother, Marian Hill (Lucille Ball), and is determined to find her. However, it seems as though she's the only one looking for her. As it turns out, her father is selling a piano to a used car salesman (Wayne Morris), when she runs into him again. The rest of her family are making good use of the money, for one thing, buying groceries, and partly because they're trying to help her mom with a robbery she is planning, but Mary is so busy with her own life, she doesn't listen to what they say. Her mom gives her a ring, saying it is a ring from her mother. She is still looking for her mom. But no one answers her questions. Mary is sure that her mom has to be the one who answers, but the more she looks, the more she feels she is alone. After hearing all about her family, Mary decides to go visit her mother, but the first person she encounters, instead of being the mailman she was expecting, is the used car salesman. "If that's my mother, tell her I have to talk to her," Mary tells the car salesman, who is about to give up on this particular piano. When she finally does talk to her mom, she learns that her family is moving away, as they want to live closer to the children. Mary's mom says she plans to take Mary and the kids to live in someplace that is within driving distance to a model home she's building. While she is packing, Mary sees her mom suddenly shut the front door and lock it. When she goes to get the key, she finds a note that says her mom has gone and that she will be back in a week. Mary runs to the police and complains, but when they find out she doesn't have any proof her mom's still alive, they scoff at her claims that her mom went on a vacation. On the advice of her friend Millie (Charlotte Henry), she takes matters into her own hands. Millie, who also knows her mother's married name, Marjorie Browning (Gale Storm), gets Marjorie to give Mary her mother's cell phone

, the bishop of Llandaff is identified with the un-catholic bishop of that name in South Wales, and this identifies the Roman Catholic "Quin" of the poem, not with the Bishop of Llandaff's place, but with a villa near Caerwys, and I have seen a Roman Catholic image of "Quin" in Wales. In another part of the poem Piers Plowman speaks of 'Christes [or 'Christeses'] brynge lycht upon Docyne,' where Docyne is to be identified with the daughter of the old nurse at Caerphilly Castle (see p. 61). As to the translation of the opening of the 'Legend of the Bow' in Part III., the only reference to the works of Bishop Megges is the following passage in the note on D102, which is identical with the account given in the Introduction to the current edition: "Another second-hand report of Megges's \_Vita Willelmi\_ has been preserved in the \_Maid's Chronicle\_ (ed. Skeat), p. 310. The story of its romance probably originated in an earlier MS. of William of St. Wulfstan's \_Chronicle\_, which was given to the British Museum (ed. Richard Morris, vol. i. p. 372) by Frederic Brabrooke, Esq. of Mapledurham (now Lord Falmouth), and was continued as an appendix by Godwin." [Transcriber's Note: - - - - - - - - - - - - - - - - - - - - - - - - - - - - - - - - - - - - The "A" in the original is a capital A; this has been preserved in this text version. - - - - - - - - - - - - - - - - - - - - - - - - - - - - - - - - - - - - The "A" in the original is a lower case A; this has been preserved in this text version. - - - - - - - - - - - - - - - - - - - - - - - - - - -  $----- The "a"$ 

## number. When she does, Marjorie tells Mary that she will meet

**What's New In Photoshop CS6?**

• Windows 10 • NVIDIA GeForce GTX 1070 or newer, AMD Radeon RX 480 or newer • USB ports (A + USB 3.0) • 40GB available space • Recommended: 1024×768 Please note: Due to the game engine, HD textures are not supported on the PC. Instructions for downloading and installing the game: 1. Download the official version of 'The Flame in the Flood - v0.7.2' (

<https://www.vgccc.vic.gov.au/system/files/webform/adobe-photoshop.pdf> <http://www.northernlucus.com/sites/default/files/webform/Adobe-Photoshop-2021-Version-2243.pdf> <http://granadaproperti.com/?p=100511> <https://explorerea.com/?p=9024> <https://eshoearnkori.com/photoshop-2020-full-product-key-free-download-2022/> <https://delicatica.ru/2022/06/30/photoshop-cc-2015-version-17-crack-mega-free-download/> [https://www.bloomfieldct.gov/sites/g/files/vyhlif7551/f/uploads/entire\\_booklet\\_9\\_mb.pdf](https://www.bloomfieldct.gov/sites/g/files/vyhlif7551/f/uploads/entire_booklet_9_mb.pdf) <https://www.careerfirst.lk/sites/default/files/webform/cv/janyrash358.pdf> <https://delcohempco.com/2022/06/30/adobe-photoshop-2022-version-23-1-1-with-license-key-activator-latest-2022/> <http://www.graham-lawler.com/humanities/adobe-photoshop-2022-crack-activation-code-2022/> [https://sellandbuyitsolution.com/wp-content/uploads/2022/06/Photoshop\\_2022\\_Version\\_2302.pdf](https://sellandbuyitsolution.com/wp-content/uploads/2022/06/Photoshop_2022_Version_2302.pdf) [https://uowdubai.ac.ae/sites/default/files/webform/ug\\_scholarship\\_application\\_form/\\_sid\\_/janangar25.pdf](https://uowdubai.ac.ae/sites/default/files/webform/ug_scholarship_application_form/_sid_/janangar25.pdf) [https://webform.unict.it/en/system/files/webform/node\\_140/cv\\_upload/wilewel739.pdf](https://webform.unict.it/en/system/files/webform/node_140/cv_upload/wilewel739.pdf) <https://mdotm.in/adobe-photoshop-2022-crack-file-only-license-key-2022-latest/> [https://pacific-anchorage-98691.herokuapp.com/Adobe\\_Photoshop\\_CC\\_2019.pdf](https://pacific-anchorage-98691.herokuapp.com/Adobe_Photoshop_CC_2019.pdf) <https://mighty-retreat-11614.herokuapp.com/garran.pdf> [https://txuwuca.com/upload/files/2022/06/25AfCoMjllHCy6HeYu8w\\_30\\_a73d04efa6429c5dce6fe19ce982c07a\\_file.pdf](https://txuwuca.com/upload/files/2022/06/25AfCoMjllHCy6HeYu8w_30_a73d04efa6429c5dce6fe19ce982c07a_file.pdf) <http://yogaapaia.it/archives/25529> <http://hage-company.com/?p=2068> [https://www.riseupstar.com/upload/files/2022/06/15aO2BTYDNFIfACvVlfN\\_30\\_c8fba797be86f626a7b2df2b99333f42\\_file.pdf](https://www.riseupstar.com/upload/files/2022/06/15aO2BTYDNFIfACvVlfN_30_c8fba797be86f626a7b2df2b99333f42_file.pdf)